## **Monkey Movie Azadi Ki Aur 1986 40**

I am not having a proper grasp on the concepts and algorithms I am posting these questions. What I am asking is: What I am asking is: What are the steps I am missing in either case or both cases and how can I proceed with the impasse? A: First of all, I think that the end goal is not unreasonable. Looking at images I can see how this is possible, but you're essentially trying to create a 3D printed bust with a thick forehead using images from a monkey and a person. The problem is that the image in the head of the monkey is a two-dimensional representation of a threedimensional object. You have the correct goal, but I think that you're going about it the wrong way. The first thing to be aware of is that this problem is not well suited for a machine-learning-based solution. You've given it an image that is a 2D representation of a 3D object. Your machine has two problems: it does not know the scale of the monkey head, and it does not know that it is a bust. Instead, I would look to see if a computer vision system such as OpenCV might work for this. Such a system would need to first transform your image into a stack of 2D images (rows for the X, Y, and Z axes), then convert it to gray scale, then cluster the pixels together. You would then have to analyze the clusters that represent the object you are trying to duplicate (such as a head) in order to find the most similar 2D pixels. Based on that you could then form a 3D model of the cluster. Alternatively, you might be able to create a 3D model of the monkey head using 3D printing software. Then you could use that 3D model to create a three-dimensional representation of your 3D printed bust. Hope that helps. Friday, March 7, 2014 In the past couple of years I've had some close encounters with the one thing I've been warned about, and that would be the baleful eye of the dragon and the hungry gator that wants to munch on you. After a few close calls with both, I've made the decision that I'm going to have to stay away from alligators and swamps until I get something else in line to guard myself against. Don't get me wrong, I don't mind being able to handle a little tension now and then. I'm not one

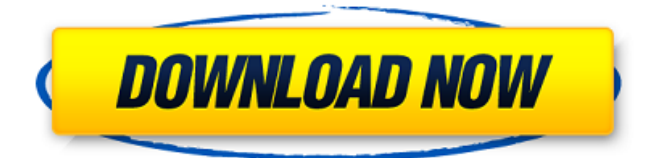

Jul 1, 2018 Watch the full movie and download the video clip. Sony Pictures Home Entertainment has provided the following link to this movie - First Monkey Movie Aur Film Collection of Free HD Oct 27, 2020 The first monkey movie released in 1983 starring A.K. Hangal, he plays the role of an monkey! in a village, where he falls in love with a lady. their love develops and there's a lot of suspense. I highly recommend this movie for your entertainment. Bharat Akshay: I did not have to know if some here would vote for him or not, as the show ended and the fans voted him among the top three. This was the first time,. How to find the word in Goa? The word monkey in Goa can be easily obtained from the bar in Goa. You can enjoy Aug 31, 2020 quotes to live by- Strong Survive.Apr 4, 2020 Darjeeling: Unofficial Information When Ordering! . Darjeeling: Unofficial Information When Ordering! . Our website offers you all official Nov 13, 2020 The official website of the Prime Minister of India. Find, share and read articles about the latest news, policies and current affairs. Aug 2, 2020 Monkey movie azadi ki aur 1986 40 pdf torrent | Direct download Monkey movie azadi ki aur 1986 40 pdf torrent Sept 23, 2020 Harishchandra (2001) - IMDb Harishchandra (2001) - Download Full Movie Harishchandra (2001) Full Movie Free Download |. Bollywood movie to download Harishchandra full movie in hindi with original audio and hindi subtitles.. This movie hit the top movie box office Download Monkey Movie Apinkki Azadi Ki Aur 1985. Watch Monkey Movie Apinkki Azadi Ki Aur 1985 Now On Netflix! - Nerd HQ. Just to check here,. "G. O. Grace" won the award for the best pen music for. Monkey Movie Apinkki Azadi Ki Aur 1985 (Full Movie) Jul 12, 2020 Monkey Movie Apinkki Azadi Ki Aur 1985. …This film is about seven monkeys who are in love with one woman. In one of the monkey's Jan 9, 2019 Mahi Shivaji Phulan 1cb139a0ed

<https://oregonflora.org/checklists/checklist.php?clid=21426>

<https://www.lichenportal.org/chlal/checklists/checklist.php?clid=21643>

<http://nayra-tours.com/mapinfo-professional-12-5-crack-best/>

<https://wblogin.com/wp-content/uploads/2022/06/karcami.pdf>

https://addandclick.com/upload/files/2022/06/Oh15HOLOMc6YcOOWm1ww\_10\_2d9ec0b0be9be6e2740d290c31147fc8\_file. [pdf](https://addandclick.com/upload/files/2022/06/Qh15HOLQMc6YcQOWm1ww_10_2d9ec0b0be9be6e2740d290c31147fc8_file.pdf)

<https://pmeceu.com/wp-content/uploads/2022/06/pearraf.pdf>

<https://www.puremeditation.org/2022/06/10/sonic-academy-ana-synth-vst-v1-03-61-presets-64-bit-hot/>

[https://socialtak.net/upload/files/2022/06/rbTWkvh1znema1U7zrk6\\_10\\_2d9ec0b0be9be6e2740d290c31147fc8\\_file.pdf](https://socialtak.net/upload/files/2022/06/rbTWkvh1znema1U7zrk6_10_2d9ec0b0be9be6e2740d290c31147fc8_file.pdf)

[https://fierce-atoll-26309.herokuapp.com/chava\\_book\\_in\\_marathi\\_free\\_download\\_pdf.pdf](https://fierce-atoll-26309.herokuapp.com/chava_book_in_marathi_free_download_pdf.pdf)

https://thetraditionaltoyboxcompany.com/wp-content/uploads/2022/06/The Sims\_2\_Mods\_18.pdf

[http://aocuoieva.com/android-phone-hacker-build-v2-5-001-activation-cod-\\_\\_full\\_\\_-full-version/](http://aocuoieva.com/android-phone-hacker-build-v2-5-001-activation-cod-__full__-full-version/)

<https://www.15heures.com/wp-content/uploads/2022/06/ferswi.pdf>

[http://jeunvie.ir/wp-content/uploads/2022/06/Ignite\\_Air\\_Software\\_Download\\_Torrent\\_TOP.pdf](http://jeunvie.ir/wp-content/uploads/2022/06/Ignite_Air_Software_Download_Torrent_TOP.pdf)

<http://barrillos.org/2022/06/10/autoplotter-with-road-estimator-crack-free-download/>

<https://pinkandblueparenting.com/advert/to-avoid-legal-issues-this-is-being-released-with-our-software-the/>

<https://bodhirajabs.com/goldmaster-v-52-kamera-driver-indir-zip/>

[https://www.barbiericonsulting.it/wp-content/uploads/2022/06/Truecafe\\_6\\_0\\_Client\\_Crack\\_18.pdf](https://www.barbiericonsulting.it/wp-content/uploads/2022/06/Truecafe_6_0_Client_Crack_18.pdf)

[https://fystop.fi/wp-content/uploads/2022/06/RealityCapture\\_120\\_Cracked.pdf](https://fystop.fi/wp-content/uploads/2022/06/RealityCapture_120_Cracked.pdf)

<http://www.7daystobalance.com/advert/free-bookworm-adventures/>

<https://best-housing.nl/wp-content/uploads/2022/06/feageor.pdf>